```
> 
with(plots): with(CurveFitting):
> 
return(psi1(ran)):
> 
Lambda1:=0.01:
> 
plot_sol:=proc(Lambda,E,ran,colr) local sol1,psi1;
> 
display(seq(gr[n],n=1..5));> 
# we can write a procedure to plot the resulting solution
                                                                                  (2)
> 
# for different values of E.
> 
for j from 1 to 5 do
> 
od:
> 
eq1:=(Lambda,E)->-Lambda^2*diff(psi(xi),xi$2)+(xi^2+xi^4-E)*psi(xi)
> 
sol1:=dsolve({eq1(Lambda,E),psi(0)=1,D(psi)(0)=0},numeric,output=
> 
# x^2 + x^4 potential
> 
psi1:=eval(psi(xi),sol1);
> 
plot(psi1(xi),ran,colr);
> 
psi1:=eval(psi(xi),sol1);
                                                                                  (1)
> 
end proc:
> 
sol1:=dsolve({eq1(Lambda,E),psi(0)=1,D(psi)(0)=0},numeric,output=
> 
colorF:=[red,green,blue,orange,yellow];
> 
 gr[j]:=plot_sol(Lambda1,EvB[j],xi=0..0.7,color=colorF[j]);
> 
end proc:
> 
find_sol:=proc(Lambda,E,ran) local sol1,psi1;
  =0;
            eq1 := (\Lambda, E) \rightarrow -\Lambda^2 \left( \frac{d^2}{2} \right)d\xi\left[\frac{1}{2} \psi(\xi)\right] + \left(\xi^2 + \xi^4 - E\right) \psi(\xi) = 0listprocedure);
  listprocedure);
                     colorF := red, green, blue, orange, yellow
```
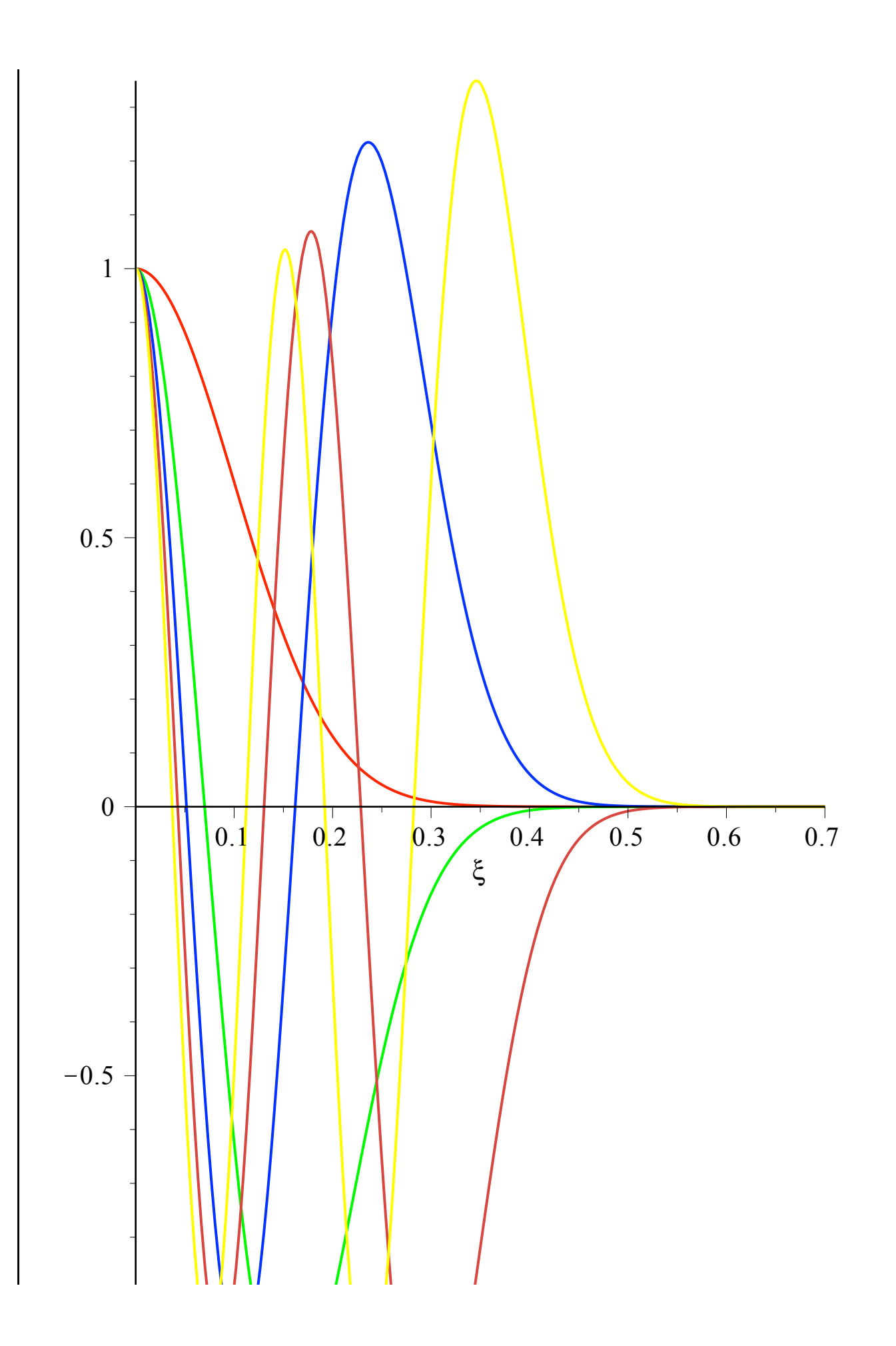

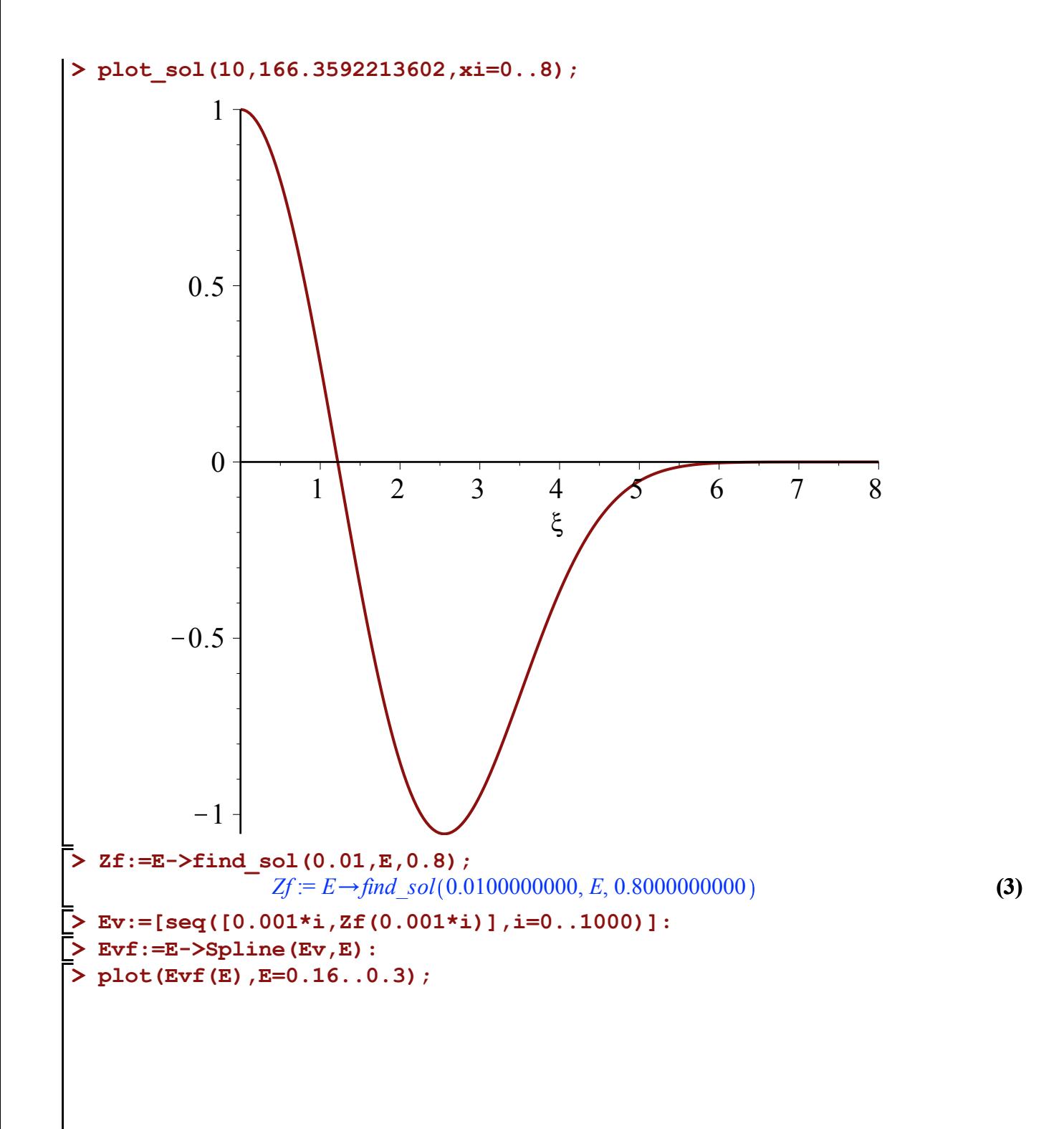

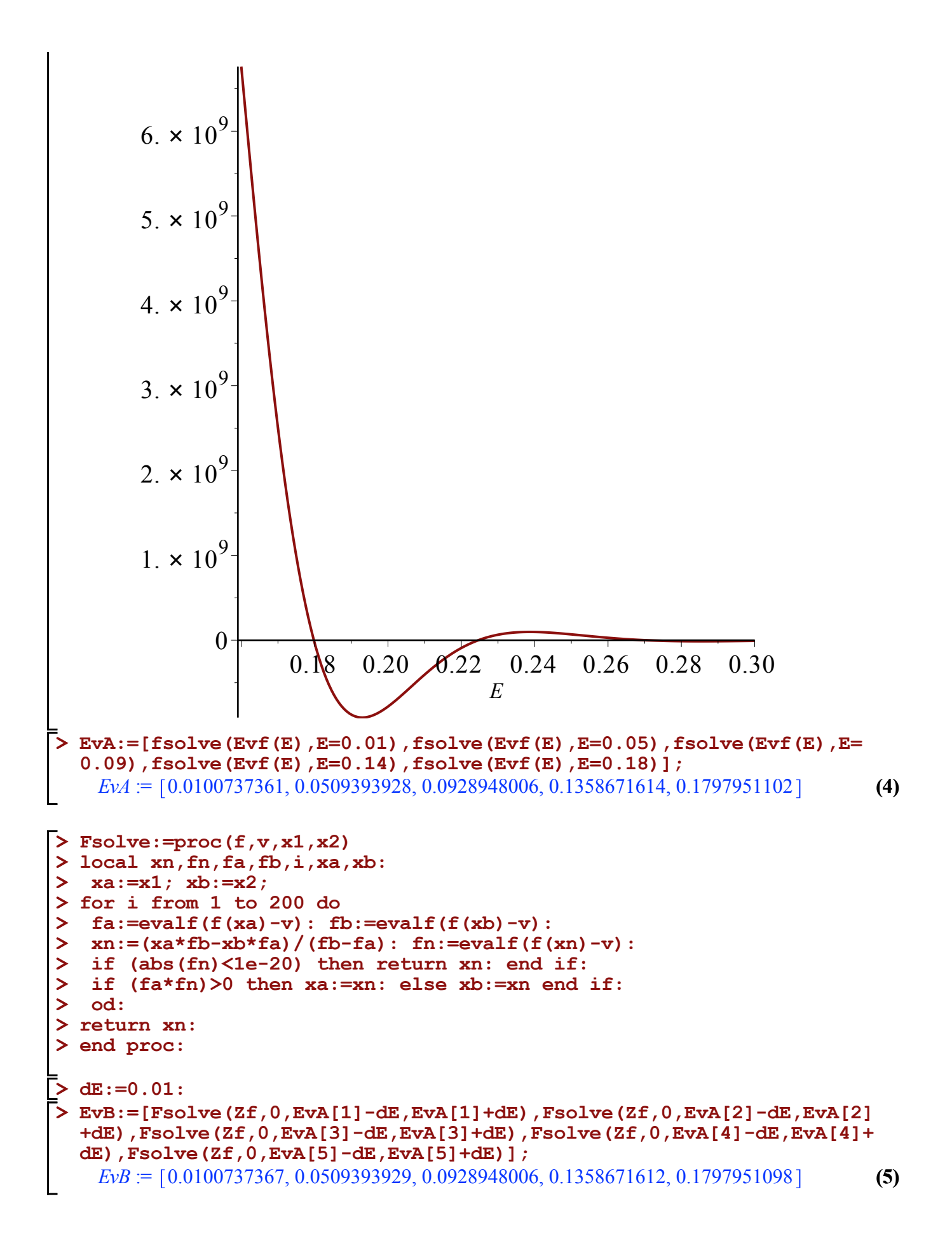

**> (6) > > > (11) > (10) > (9) (7) (12) (8) > > > > > > > > # ground state [0.1,0.1065285505], [0.2,0.2236585280], [0.01,0.0100737367], [10, 24.4917398994]; # second state [0.1,0.5747959459], [0.01,0.0509393929]; [10,166.3592213602];** 0.1000000000, 0.1065285505 , 0.2000000000, 0.2236585280 , 0.0100000000, 0.0100737367 , 10, 24.4917398994 0.1000000000, 0.5747959459 , 0.0100000000, 0.0509393929 10, 166.3592213602 **#Lambda=10, spectrum [24.4917398994, 166.3592213602, 358.8517236745, 582.4130041754, 830.0386925438];** 24.4917398994, 166.3592213602, 358.8517236745, 582.4130041754, 830.0386925438 **# perturbation theory E0:=lambda->lambda+3/4\*lambda^2;** *E0* := l/l C 3 4 l 2 **E2:=lambda->5\*lambda+39/4\*lambda^2;** *E2* := l/5 l C 39 <sup>4</sup> <sup>l</sup> 2 **[0.1,E0(0.1)],[0.2,E0(0.2)],[0.01,E0(0.01)], [10,E0(10)];** 0.1000000000, 0.1075000000 , 0.2000000000, 0.2300000000 , 0.0100000000, 0.0100750000 , 10, 85 **[0.1,E2(0.1)],[0.2,E2(0.2)],[0.01,E2(0.01)], [10,E2(10)];** 0.1000000000, 0.5975000000 , 0.2000000000, 1.3900000000 , 0.0100000000, 0.0509750000 , 10, 1025 **#variational approach eq2:=Lambda->x^3\*Lambda^2-x-3;** *eq2* := L/*x* <sup>3</sup> <sup>L</sup><sup>2</sup> K *x*K 3 **EV:=(Lambda,a)->Lambda^2/2\*a+1/2/a+3/4/a^2;**

$$
EV = (\Lambda, a) \to \frac{1}{2} \Lambda^2 a + \frac{1}{2 a} + \frac{3}{4 a^2}
$$
 (13)

**(14) > EV(0.1,11.2541878300); > fsolve(eq2(0.1));**  $-7.8648254120, -3.3893624160, 11.2541878300$ 

**(15)** 0.1066203617

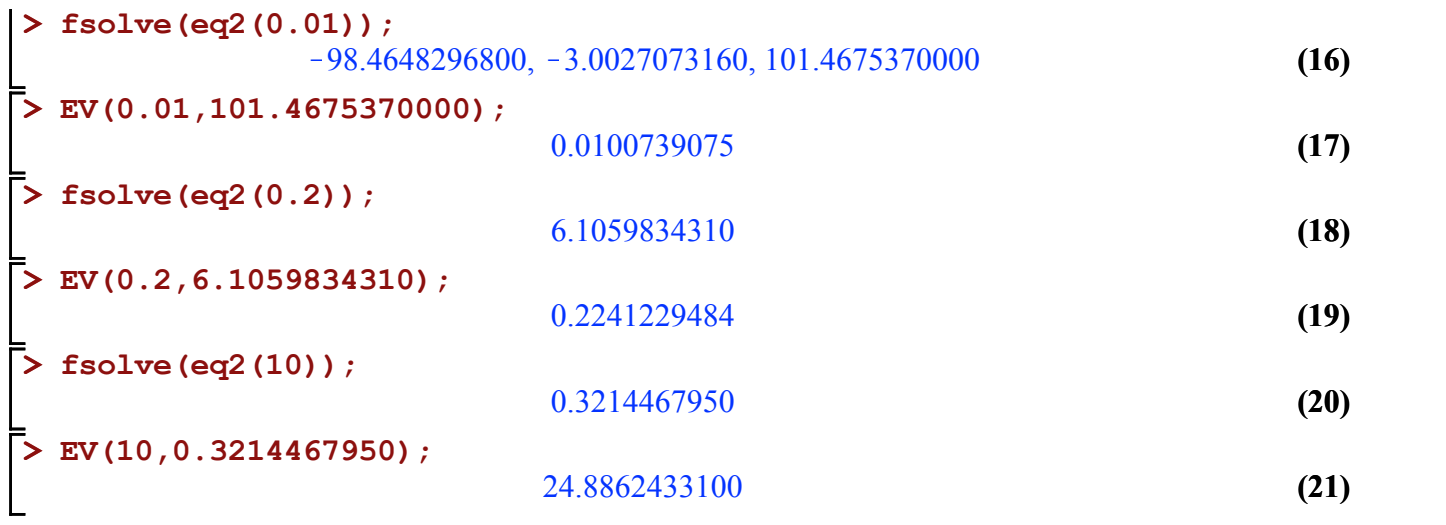

#WKB

\n⇒ xii2:=E->(-1+sqrt(1+4\*E))/2;

\n
$$
\xi/2 := E \rightarrow -\frac{1}{2} + \frac{1}{2}\sqrt{1+4E}
$$
\n(22)

\n⇒ eta2:=E->(1+sqrt(1+4\*E))/2;

\n
$$
\eta/2 := E \rightarrow \frac{1}{2} + \frac{1}{2}\sqrt{1+4E}
$$
\n(23)

\n⇒ BS:=E->2/3\*sqrt(eta2(E)) + xii2(E)) \* (eta2(E)\*E11ipticK (sqrt(xi12(E)) / (xii2(E)) +eta2(E)) + (xii2(E)) + (xii2(E)) + (xii2(E)) + (xii2(E)) + (xii2(E)) + (xii2(E)) + (xii2(E)) + (xii2(E)) + (xii2(E)) + (xii2(E)) + (xii2(E)) + (xii2(E)) + (xiii2(E))

\n⇒ x=-2/3 $\sqrt{\eta/2(E)} + \zeta/2(E)$ 

\n⇒ x=-2/3 $\sqrt{\eta/2(E)} + \zeta/2(E)$ 

\n⇒ x=-2/3 $\sqrt{\eta/2(E)} + \zeta/2(E)$ 

\n⇒ x=-2/3 $\sqrt{\eta/2(E)} + \zeta/2(E)$ 

\n⇒ x=-2/3 $\sqrt{\eta/2(E)} + \zeta/2(E)$ 

\n⇒ x=-2/3 $\sqrt{\eta/2(E)} + \zeta/2(E)$ 

\n⇒ x=-2/3 $\sqrt{\eta/2(E)} + \zeta/2(E)$ 

\n⇒ x=-2/3 $\sqrt{\eta/2(E)} + \zeta/2(E)$ 

\n⇒ x=-2/3 $\sqrt{\eta/2(E)} + \zeta/2(E)$ 

\n⇒ x=-2/3 $\sqrt{\eta/2(E)} + \zeta/2(E)$ 

\n⇒ x=-2/3 $\sqrt{\eta/2(E)} + \zeta/2(E)$ 

\n⇒ x=-2/3 $\sqrt{\eta/2(E)} + \zeta/2(E)$ 

\n⇒ x=-2/3 $\sqrt{\eta/2(E)} + \zeta/2(E)$ 

\n⇒ x=-2/3 $\sqrt{\eta/2(E)} + \zeta/2(E)$ 

\n⇒ x=-2/3 $\sqrt{\eta/2(E)} + \zeta/2(E)$ 

```
> 
24.8862433100;
> 
#display(seq(gr[n],n=1..5));> 
#perturbation
> 
Lambda1:=10:[fsolve(BS(E)=Lambda1*(0+1/2)*Pi),fsolve(BS(E)=Lambda1*
> 
subs(Lambda=10,%);
> 
[24.4917398994, 166.3592213602, 358.8517236745, 582.4130041754, 
> 
#Variational
> 
[seq(2*(2*n+1/2)*Lambda+3/4*(2*(2*n)^2+2*(2*n)+1)*Lambda^2,n=0..4)]
> 
#Numerical
> 
#WKB
                                                                           (27)
> 
#Case Lambda=10, even states
 830.0386925438];
  (2+1/2)*Pi),fsolve(BS(E)=Lambda1*(4+1/2)*Pi),fsolve(BS(E)=Lambda1*
  (6+1/2)*Pi),fsolve(BS(E)=Lambda1*(8+1/2)*Pi)];
  :
  24.4917398994, 166.3592213602, 358.8517236745, 582.4130041754, 830.0386925438
  20.6113956300, 165.4582360000, 358.2416859000, 581.9347609000, 829.6385507000
                              24.8862433100
                        85, 1025, 3165, 6505, 11045
```

```
(26)
```
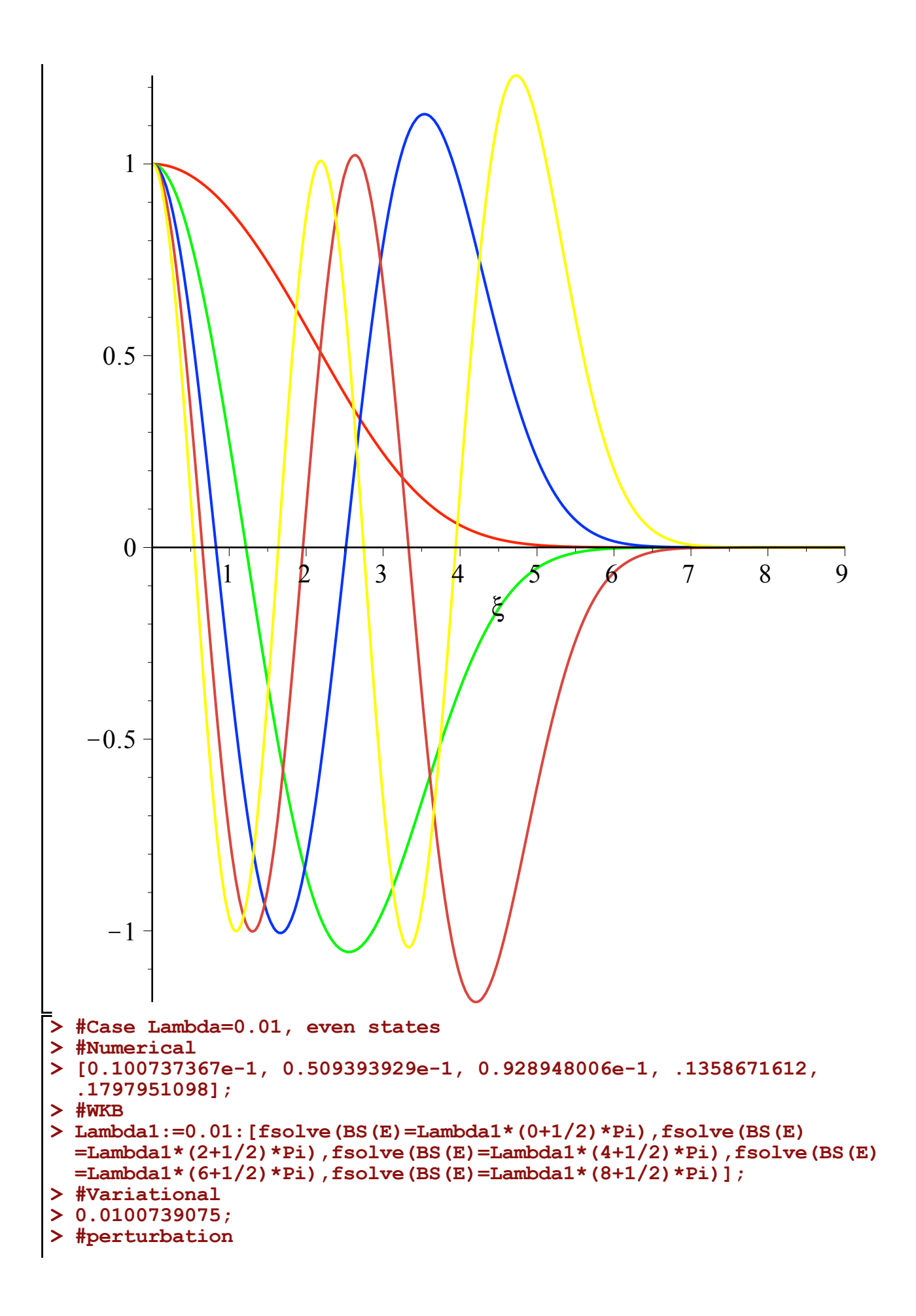

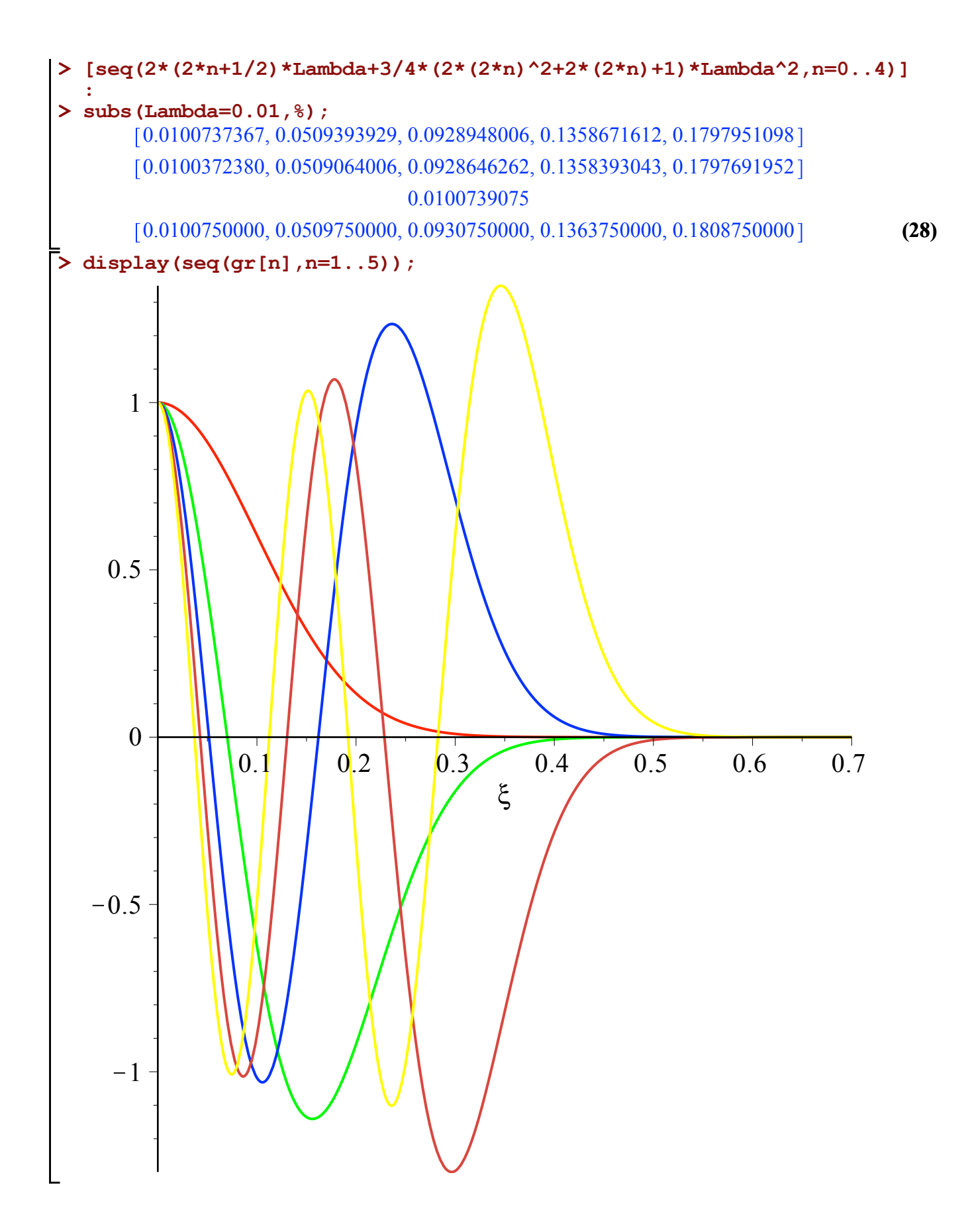